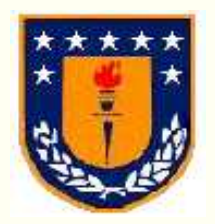

Universidad de Concepción Dirección de Docencia

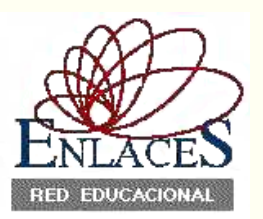

# Manual del tutor virtual

*Curso a distancia vía Curso distancia vía Internet: Internet: Internet:*

«Asistencia Básica Permanente»

**Centro Zonal Sur Red Enlaces** 

Octubre 2001

# Contenidos

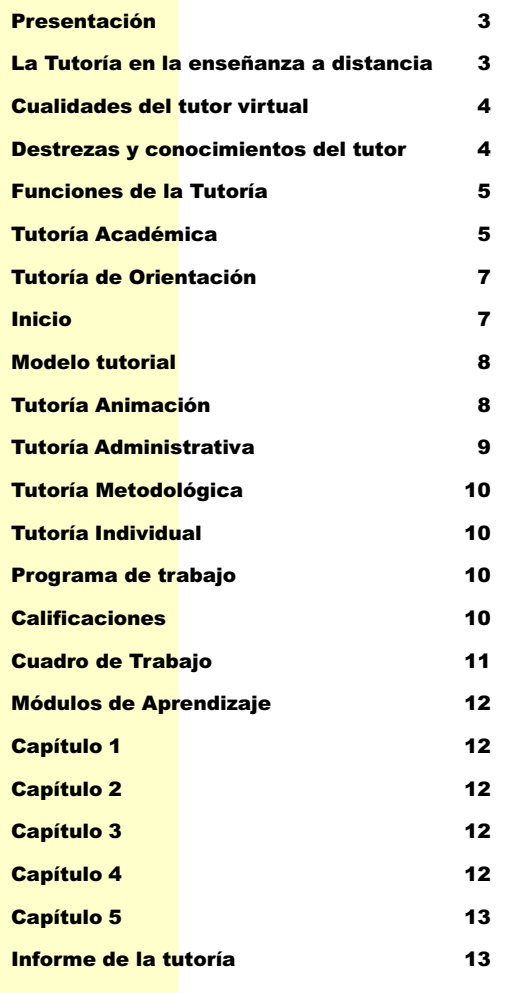

# PRESENTACIÓN

Este manual le ayudará a guiarse para desarrollar su trabajo como Tutor Virtual del curso a distancia: "Asistencia Básica Permanente".

El propósito principal de esta labor consiste en crear un ambiente de aprendizaje en colaboración, brindando a los participantes del curso el apoyo necesario para su continuidad; acompañarlos en el cumplimiento de las actividades planteadas, proporcionándoles orientación y apoyo en la solución de dificultades que se les puedan presentar.

A diferencia de un **curso presencial**, que se realiza normalmente en un grupo y que cuenta con un profesor que presenta contenidos, explica y resuelve en directo las posibles dudas del estudiante, en un curso a distancia éste se encuentra solo, el contenido del curso ha sido «mediatizado» (en este caso, a través de Internet), y debe resolver por sí mismo con qué estrategias aborda los contenidos, cómo organiza su tiempo en función de lograr los objetivos y de qué manera resuelve sus dudas apoyándose en los distintos recursos que se ponen a su disposición.

En este contexto, el rol del tutor se define como una persona-recurso que apoyará el trabajo del estudiante, tanto a nivel individual como al interior del grupo.

Sabemos que algunos de los participantes en este curso han tenido algunas oportunidades de acercamiento a la tecnología que se empleará para esta experiencia de capacitación a distancia y, lo más probable, es que para muchos de ellos sea la primera vez que trabajen a través de Internet. También sabemos que la educación a distancia es algo relativamente nuevo en nuestro país, y que nuestras experiencias de formación y capacitación han sido siempre más cercanas a lo presencial.

Lo anterior implica que, enfrentado a esta modalidad, experimente sentimientos de temor y se sienta cohibido frente a la tarea que debe llevar adelante. Se comprenderá, entonces, el rol fundamental del tutor en cuanto recurso para ayudar al participante en diversos aspectos metodológicos, resolución de problemas asociados al contenido del curso y situaciones que tengan que ver con el manejo de la tecnología. En la medida que el tutor preste un apoyo efectivo, aumentarán las posibilidades de éxito de los estudiantes y podrán avanzar consistentemente en esta propuesta de capacitación, gestionando el medio ambiente y sus diversos recursos.

#### LA TUTORIA EN LA ENSEÑANZA A DISTANCIA

El papel que juega el sistema de tutorías virtuales en nuestro modelo de educación a distancia usando Internet, es crucial y determinante en el éxito de cualquier programa de capacitación que use este medio. Todos los aspectos de modelo y diseño de un curso, con sus detalles, descansa sobre la base del trabajo que realizan coordinadamente los tutores y la administración.

Se ha demostrado a través de investigaciones, que los alumnos califican de "fundamental e imprescindible" el apoyo de los tutores en su aprendizaje a distancia. La mayoría de las propuestas pedagógicas propugnan una enseñanza centrada en el alumno en que la relación tutorial (la experiencia humana) es algo indispensable para conseguir el aprendizaje.

El tutor supera en su actividad, la mera transmisión de conocimiento para convertirse en un elemento que **promueve y orienta el aprendizaje.** Y esto es clave para un modelo que pretenda ser innovador.

Por otra parte, la mediación a través de un grupo de tutores preparados especialmente, minimiza los efectos de falta de credibilidad del sistema de educación a distancia. Es conocido el efecto de desconfianza inherente a los cursos que se desarrollan de esa forma. Además, se tiende a creer que un curso a distancia de por si, debe ser de menor calidad que cualquier curso desarrollado en modalidad presencial, aún cuando puede ser el mismo, u otro que emplea metodologías anticuadas o informaciones distorsionadas.

Se presentan otros efectos en los cursos a distancia que justifican el mantenimiento de un sistema tutorial. Entre estos se puede mencionar el aislamiento del sujeto estudiante, quien se resiente de una suerte de desamparo al momento de encontrarse con dificultades (que pueden ser de diferentes tipos: problemas personales que interfieren, del sistema tecnológico, de contenidos, de metodología, de aspectos administrativos, de inseguridad básica, de falta de comparación con otros, etc.). De ahí la necesidad de mantener un sistema de apoyo permanente y rapidez de respuesta desde el tutor al estudiante.

En una tutoría enfocada en una educación centrada en el alumno, es indispensable la habilidad del tutor para iniciar y mantener un diálogo con el alumno, para transmitirle que está "conectado" con el grupo que aprende y que hay un seguimiento constante de su actividad.

#### Cualidades del tutor Virtual

Autores como Baley, Cox y Jones han elaborado listas de las cualidades del tutor-orientador. Citamos algunas de las que encontramos en esos y otros autores: Madurez y estabilidad emocional, honestidad, buen carácter y sano sentido de la vida, comprensión de sí mismo, capacidad empática, cordialidad, cultura social, autenticidad, capacidad de escucha, inteligencia y rapidez mental....En el caso del tutor-orientador de Enseñanza a distancia, vamos a detenernos sólo en cinco de estas cualidades, que nos parecen especialmente importantes.

Cordialidad, es el punto de partida para crear una relación positiva a distancia. Cordialidad quiere decir que el tutor tiene la habilidad para conseguir que el alumno se sienta bien recibido, respetado y a gusto. Ella se puede demostrar de varias formas: lo que el tutor dice y escribe, cómo empieza la conversación, si llama al alumno por su nombre, el tono de su voz.

Capacidad de aceptación, en el sentido de mantener la comunicación con el alumno con respeto, atención y sin críticas. Pretenderá ayudar al alumno "como es", sin pretender hacerle "a su medida" o a su "estilo". La postura excesivamente crítica destruye la cordialidad y la cercanía y cierra el camino a nuevas comunicaciones.

Empatía, al ubicarse en la posición del otro, al comprender desde dentro, los sentimientos de la otra persona. En este caso, este tipo de habilidad no se adquiere sin realizar los ejercicios y experiencias de aprendizaje que el curso sugiere.

Capacidad de escucha, está íntimamente unida con la empatía y es imprescindible para un buen tutor. Con frecuencia las personas lo único que desean y necesitan es "ser oídas". Algunos autores añaden dos adjetivos a la escucha: activa e inteligente. La escucha activa hace saber a la otra persona a través de su actuar y sus evidencias, que "se está escuchando", que el alumno tiene toda nuestra atención. Inteligente quiere decir que entendemos lo que dice y lo que no se dice, que se favorece la plena comunicación del estudiante.

Autenticidad y honradez, acerca de lo que se puede o no hacer, acerca de los propios sentimientos. No levantar falsas expectativas en el alumno ni "exagerar" las maravillas del curso que va a realizar o está cursando. En este sentido el tutor no debe "mostrarse" como un ser superior que conoce todas las respuestas, así como también, tratar al participante como adulto con madurez y equilibrio.

#### Destrezas y Conocimientos del Tutor

Dominio científico, tecnológico y práctico del curso, son destrezas y conocimientos que debieran estar presentes en el tutor virtual. La enumeración no está ordenada de más a menos importante. La situacionalidad de cursos, alumnos y contextos será quien facilite criterios de priorización.

Psicología del adulto. Este modelo de Enseñanza a Distancia está dirigido a alumnos adultos. Por lo tanto el tutor debe conocer las peculiaridades psicológicas de este tipo de participantes, que van a condicionar su aprendizaje y los resultados finales del curso.

- **Teorías del Aprendizaje**. Nuestro planteamiento huye de los tutores meramente "practicista" o excesivamente "teorizantes". Es imprescindible un planteamiento científico del aprendizaje y, por lo tanto, el tutor necesita un conocimiento básico de las principales teorías del aprendizaje aplicadas a la Enseñanza a Distancia.
- **Teoría y práctica de la comunicación**. El tutor es fundamentalmente un comunicador. Conocer y saber poner en práctica la comunicación, manejar adecuadamente los distintos recursos tecnológicos que la facilitan, es requisito imprescindible para la función tutorial.
- § Dominio científico, tecnológico y práctico del curso. Se matizan los conocimientos del tutor acerca del curso destacando tres aspectos complementarios. Desde luego el tutor debe ser un experto en la materia del curso, "estar al día" de los contenidos. Además debe conocer los aspectos tecnológicos y prácticos que lleva consigo el desarrollo del curso. A veces los materiales de apoyo del curso, escritos, audiovisuales o informáticos, facilitan al tutor la documentación suficiente para prepararse adecuadamente. Otras veces, será necesario recurrir a la entrevista con el o los diseñadores del curso para cubrir todos los aspectos previstos.
- § Técnicas de dinámica de grupo.
- Capacidad para facilitar feedback y evaluar. Una de las actividades fundamentales señaladas por todos los estudiosos del tema tutorial, es la capacidad del tutor de ofrecer feedback o información de retorno al alumno o participante acerca de sus trabajos, marcha del curso, evolución de su proceso de aprendizaje. Una auténtica evaluación "formativa" que llevará a la justa y objetiva evaluación final o sumativa , cierre del curso.

#### Funciones de la Tutoría

#### Tutoría Académica

Es uno de los elementos clave en el desarrollo de un sistema de Enseñanza a Distancia. Es la "conexión humana" con la institución que oficia de Centro de Aprendizaje. Simultáneamente es el camino para individualizar el estudio, adaptándolo, en lo posible a las características del alumno.

#### Análisis de la conducta de entrada del alumno

El tutor debe conocer a fondo el curso y adaptar al estudiante la forma cómo se plantean las actividades, trabajos y tareas, adecuándose a las exigencias y requisitos que allí se planteen.

Es necesario, para un mejor desempeño como tutor académico, realizar un análisis de la conducta de entrada del alumno, tomar nota de las condiciones en que él inicia el curso.

Además, se requiere tener un cuadro claro respecto de las condiciones mínimas que debe reunir un participante para seguir el curso, respecto a su conocimiento, actitudes, expectativas, tiempo de disposición, etc., con el propósito de actuar en consonancia.

No se trata sólo de conocimientos. Hay que intentar conocer, también, las actitudes previas del alumno, sus expectativas ante el curso, tiempo del que va disponer para el estudio.

#### Informar sobre las características del curso: objetivos, contenidos, pre-requisitos

Uno de los aspectos en los que debe insistir el tutor es la explicación de las características del curso: requisitos de entrada, materiales de apoyo, qué trabajos se van a pedir, fechas de entrega, cómo y cuándo se puede contactar con el tutor, etc.

Hay que ayudar al estudiante a concentrarse en los objetivos que debe alcanzar.

#### Guiar el proceso de aprendizaje:

El tutor debe ayudar al alumno a relacionar los contenidos del curso con las experiencias y conocimientos anteriores.

El proceso de aprendizaje, en un sistema a distancia, está muy unido a los "materiales de trabajo" del curso. El tutor debe facilitar al alumno las explicaciones necesarias para la correcta comprensión e interpretación de los materiales y los datos complementarios que sean precisos.

Con frecuencia las preguntas de los alumnos están respondidas por los materiales del curso, el tutor debe facilitar al alumno dónde puede encontrar la respuesta. Así se resuelven muchas dudas de contenido.

#### Corrección de trabajos

Se piden trabajos de distintos tipos y alcances. Ante tal variedad de enfoques y los diferentes niveles de aprendizaje de los alumnos, no se pueden dar normas rígidas de actuación, aunque sí sugerencias.

En cualquier caso el tutor debe tener muy en claro, qué conocimientos, destrezas y actitudes debe lograr el alumno

El tutor debe saber para qué se corrigen los trabajos, qué es lo que el alumno debe aprender de los comentarios del tutor en los trabajos, qué papel desempeñan las técnicas de evaluación en el proceso de enseñanza aprendizaje, qué consecuencias tiene para el alumno las notas o calificaciones.

Frente a variedad de estilos para corregir, se sugiere lo siguiente:

- Ser siempre positivo en los comentarios, buscar el lado "bueno" y resaltarlo.
- Facilitar una alternativa positiva de comportamiento "i...qué tal si reemplazas...? ¿...y si agregas tal cosa...?
- Recordar que la información que se da al alumno en la corrección de su trabajo, es el único contacto que tiene el estudiante con un especialista en el tema.
- Ser lo más claro posible en las explicaciones y en la escritura.
- Evitar siempre la ironía.
- Compartir el entusiasmo y deseo de aprender con los participantes.
- Hablar o escribir a los alumnos de forma directa y educada
- Insistir en destacar la respuesta correcta, más que en decir lo que está mal.

#### Tutoría de Orientación

Trata de ayudar y apoyar al estudiante para que pueda progresar en su aprendizaje dentro del sistema de Enseñanza a Distancia. En el caso del aprendizaje de adulto este apoyo se refiere a aspectos muy variados. Incluye orientación profesional, diagnóstico y orientación para mejorar en las destrezas de estudio, gestión del tiempo, control del stress, apoyo para los temas administrativos y organizacionales del sistema, ayuda para resolver problemas personales.

> Las actitudes excesivamente permisivas, autoritarias, directivas y paternalista por parte del tutor son totalmente inadecuadas y perjudiciales para el alumno.

Algunas de las tareas que se relacionan con este rol del tutor son:

- · Ayudar al alumno a aclarar sus metas y objetivos.
- · Integrar al alumno en el sistema de Enseñanza a Distancia.
- · Comunicarse personalmente con el alumno, motivándole para el estudio.
- · Orientar sobre las distintas técnicas de trabajo intelectual.
- · Orientación en problemas personales que influyen en el aprendizaje, adecuando niveles de exigencia y oportunidad.

#### Como corolario:

El principal objetivo del tutor es capacitar al participante para que trabaje por sí mismo, piense por sí mismo y construya su propio cuerpo de conocimientos sobre la materia que estudia.

#### INICIO

Cada tutor tendrá a su cargo la responsabilidad de dirigir el proceso de aprendizaje de un grupo de participantes de diferentes establecimientos que le serán asignados.

De acuerdo al modelo de trabajo que se seguirá en el curso, existen diferentes tipos de actividades de aprendizaje, las que serán realizadas a través de la comunicación e intercambio de opiniones con el tutor, así como otras que serán llevadas a cabo en forma más individual.

Para cumplir a cabalidad este rol de tutor, se requiere estar bien compenetrado del curso, sus demandas, y anticiparse a las posibles dificultades que pueda tener el participante. Con este propósito se entrega este Manual que oficia de guía y ayuda memoria para el tutor.

El inicio del trabajo de Tutoría Virtual comprende desde su ingreso como tutor al ambiente de su curso, con su clave de acceso correspondiente, hasta contar con toda la información de sus alumnos, el ingreso de estos al sistema y el reconocimiento mutuo a través de la mensajería.

Respecto del ingreso al ambiente del curso "Asistencia Básica Permanente", éste se realiza a través del sitio del Centro Zonal Sur ( www.conce.plaza.cl ). Con esto, el tutor ingresa automáticamente al curso y puede desarrollar toda la comunicación con sus alumnos.

#### El tutor iniciará su trabajo ingresando al ambiente del "Diario Mural" (clic en Aula-Diario). Allí digitará un mensaje de bienvenida a los participantes del curso y entregará sus datos de correo y otros para estar localizable, estableciendo horarios en que puede ser contactado por teléfono u otro medio (chat), además de vía mail.

Un modelo de este mensaje de bienvenida a los participantes del curso, que sirve sólo como tal, se presenta a continuación:

Estimada/o colega: Como su tutor le doy la bienvenida a este curso. A partir de ahora estaré acompañándole en esta fase a distancia para apoyar su progreso, resolver sus dudas y proporcionarle ayuda con el propósito de que logre los objetivos previstos. Por ello es que les recomiendo encarecidamente que revisen diariamente su correo electrónico y el Diario Mural del curso .

Mi nombre es..........., soy profesor de............... y tengo ..............años de trabajar en............. (o he trabajado en tales lugares). Mi experiencia en educación a distancia es.....

Además de mis actividades propias como profesor, me dedico a........ ( me entretengo con la lectura, el cine...etc.). Me gustaría saber de ustedes, además de sus nombres, dónde trabajan, desde cuando están en ese establecimiento, cuáles son sus pasatiempos favoritos, sus expectativas. De este modo iremos construyendo lazos de comunicación que son de interés de las personas cuando se reúnen en torno a un trabajo común.

Espero que realicemos una bonita experiencia. Mi misión consiste en que tengan éxito en este curso.

Un abrazo Su tutor

#### Modelo tutorial

A continuación se precisa el rol del tutor en cada una de las intervenciones que le corresponderá realizar durante el desarrollo del curso. Ellas son: la tutoría de animación, la tutoría administrativa, la tutoría metodológica y la tutoría individual.

#### Tutoría de animación

Como ya se mencionó, en una modalidad colaborativa a distancia, es fundamental contar con la participación de una persona que lleve a cabo la animación de los espacios de colaboración. Esta modalidad tutorial cumple con el propósito fundamental de crear una comunidad de **aprendizaje**, vale decir, propiciar un clima de trabajo agradable y de confianza que permita a los estudiantes involucrarse sin temor en todas las instancias de participación diseñadas para apoyar su proceso de aprendizaje.

El primer espacio de animación debe ser iniciado por el Tutor Virtual en el ambiente de **DIARIO** MURAL y estará destinado a presentar las novedades, noticias, avisos y comunicaciones generales relacionadas con el curso. Aquí los participantes deberán ingresar apenas abren el curso, para poder enterarse de lo último que se está comunicando. Es un espacio de intercomunicación entre el tutor y los participantes.

En este DIARIO MURAL es donde el Tutor Virtual ingresa su mensaje de Bienvenida, y se preocupará de dirigir a sus alumnos hacia este espacio en forma permanente.

Es, también, en este Diario Mural donde el Tutor Virtual trabaja lo siguiente:

- · Explicar con más detalles cómo se hacen las actividades indicadas en cada capítulo.
- · Motivar la continuidad del curso y el cumplimiento de las actividades y sus plazos.

Las tareas de animación debe efectuarse por lo menos dos veces en la semana. Si no se producen respuestas del participante, el tutor deberá estimular la participación mediante nuevos mensajes que indaguen las razones de la falta de participación. Recuerde que el mensaje debe ser amigable y facilitador de la comunicación. También puede darse el caso de que la participación o comunicación haya sido fluida. De ser así, su rol deberá ser el de apoyar mediante mensajes de estímulo y reconocimiento.

#### Tutoría administrativa

Se realiza, principalmente, a través del **Diario Mural**. Este recurso permite mantener al estudiante permanentemente informado en relación con la marcha del proceso, particularmente en los aspectos de tipo administrativo.

En la primera oportunidad en que se utilice el **Diario Mural**, convendría que el tutor realice una presentación de sí mismo, a objeto de personalizar su participación como guía y facilitador del proceso de estudio. A modo de ejemplo, puede iniciar su mensaje señalando su nombre y expresar a todos una cordial bienvenida. Es importante que este primer mensaje trascienda el plano puramente formal e invite a formular las expectativas que cada participante tenga en relación con el uso de este espacio. El propio tutor debiera ser el primero en indicar la suya, a objeto de ir modelando el estilo del diálogo.

Los mensajes que el tutor incorpore en este medio deben ser atractivos y motivadores, buscando siempre la creación de un clima de camaradería entre los participantes y el tutor. Lo administrativo no tiene por qué ser sinónimo de fome y deberá cuidarse la amenidad en su presentación.

Por ejemplo, ésta es la instancia para dar a conocer el calendario de actividades -de acuerdo al programa del curso- establecer recordatorios importantes y hacer sugerencias de trabajo. Es también el lugar adecuado para dar a conocer noticias relativas a la marcha del programa, generando en los estudiantes un sentido de pertenencia al curso.

Para mayor puntualización de los temas que el tutor debe tratar en el Diario mural, se indican a continuación los siguientes:

- Estimulación de los estudiantes para que participen de los diálogos.
- Avisos sobre actividades de aprendizaje que deberían estar en proceso de realización o conclusión.
- Noticias de carácter local o nacional relacionadas con educación, que sean pertinentes al curso.
- Mensajes de estímulo para el avance en el proceso de estudio.
- Avisos sobre fechas importantes en relación al curso.
- Datos relacionados con alguna actividad específica del curso.
- Aclaraciones sobre sistema de calificación, etc.

Cabe recordar que el curso está diseñado sobre la base de capítulossemanales y que los estudiantes cuentan con tiempo limitado para realizar las actividades (los plazos están indicados en el programa del curso). En consecuencia, el tutor debe usar este recurso en forma ágil, incorporando mensajes breves, ojalá diarios, buscando siempre estimular la realización fluida de las actividades.

#### Tutoría metodológica

Esta modalidad de apoyo está orientada a la resolución de dudas y dificultades que presenten los participantes en la realización de sus actividades. Es también una oportunidad privilegiada para supervisar la participación de los estudiantes y la entrega de tareas.

Es fundamental, en consecuencia, la creación del ambiente virtual de aprendizaje, que es una de las tareas fundamentales del tutor virtual. En el caso de las Tareas, el tutor también tiene que revisar su estado de avance y dar apoyo a quien lo necesite. En cualquier caso, el tono de la comunicación no debe ser sancionador. Los participantes son adultos, con obligaciones y necesidades, y no se les puede someter a un sistema escolarizado.

#### Tutoría individual

Esta tutoría debe responder a los requerimientos del estudiante. Puede darse en función de aspectos metodológicos, motivacionales, afectivos, tecnológicos, etc. El estudiante, a través del Diario Mural o del correo electrónico, solicita solución a sus dificultades. La respuesta debe ser en un plazo que no va más allá de 24 horas, por lo que el tutor debe revisar a diario su correo y el Diario Mural del curso y responder a estos requerimientos **dentro del mismo día en que** ocurre la consulta. Cabe considerar que si el estudiante decide emplear este recurso es porque de verdad necesita ayuda, y nada podría ser más frustrante que recibirla en forma extemporánea.

#### Programa de trabajo

Para desempeñar las actividades de la tutoría a distancia, el tutor virtual lo realiza a través del web del curso, ingresando desde www.conce.plaza.cl.

Cada unidad tiene un foco específico y por esta razón es necesario que el tutor se interiorice a fondo de su contenido para que pueda determinar la mejor manera de guiar, desde su rol, el proceso del estudiante. Es fundamental que el tutor lea de manera íntegra y estudie en profundidad el Temario del curso, y en lo posible lea in extenso los documentos contenidos en la Biblioteca.

#### **Calificaciones**

Un trabajo importante del tutor está referido a la administración de la evaluación del progreso de sus alumnos y el proceso de calificaciones. La calificación de las actividades de aprendizaje debe ser oportuna y considerando que no se trata de que el participante aprenda "todo" lo que le presenta el curso, sino lo que "hace falta" para cumplir con los objetivos.De este modo el tutor debe calificar las distintas tareas y trabajos expresamente señalados en cada capítulo. Este curso considera los siguientes 4 criterios de evaluación siguientes:

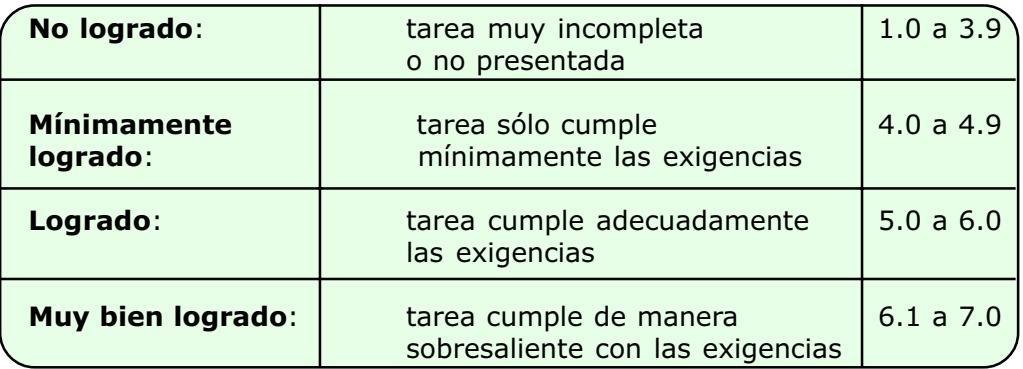

El procedimiento consiste en ir progresivamente avanzando en los contenidos, por capítulos. De modo que, una vez que se reciben los trabajos y/o tareas, que corresponda a un capítulo, el participante obtiene un puntaje promedio final que lo ubica en alguno de los criterios recién expuestos. No hay porcentaje de ponderación por capítulo; todos tienen el mismo valor.

El proceso de otorgar calificación a los trabajos correspondientes, debe ser efectuado en forma oportuna, entregando información de retroalimentación al alumno cuando corresponda.

El siguiente cuadro resume los trabajos y tareas que el tutor debe calificar:

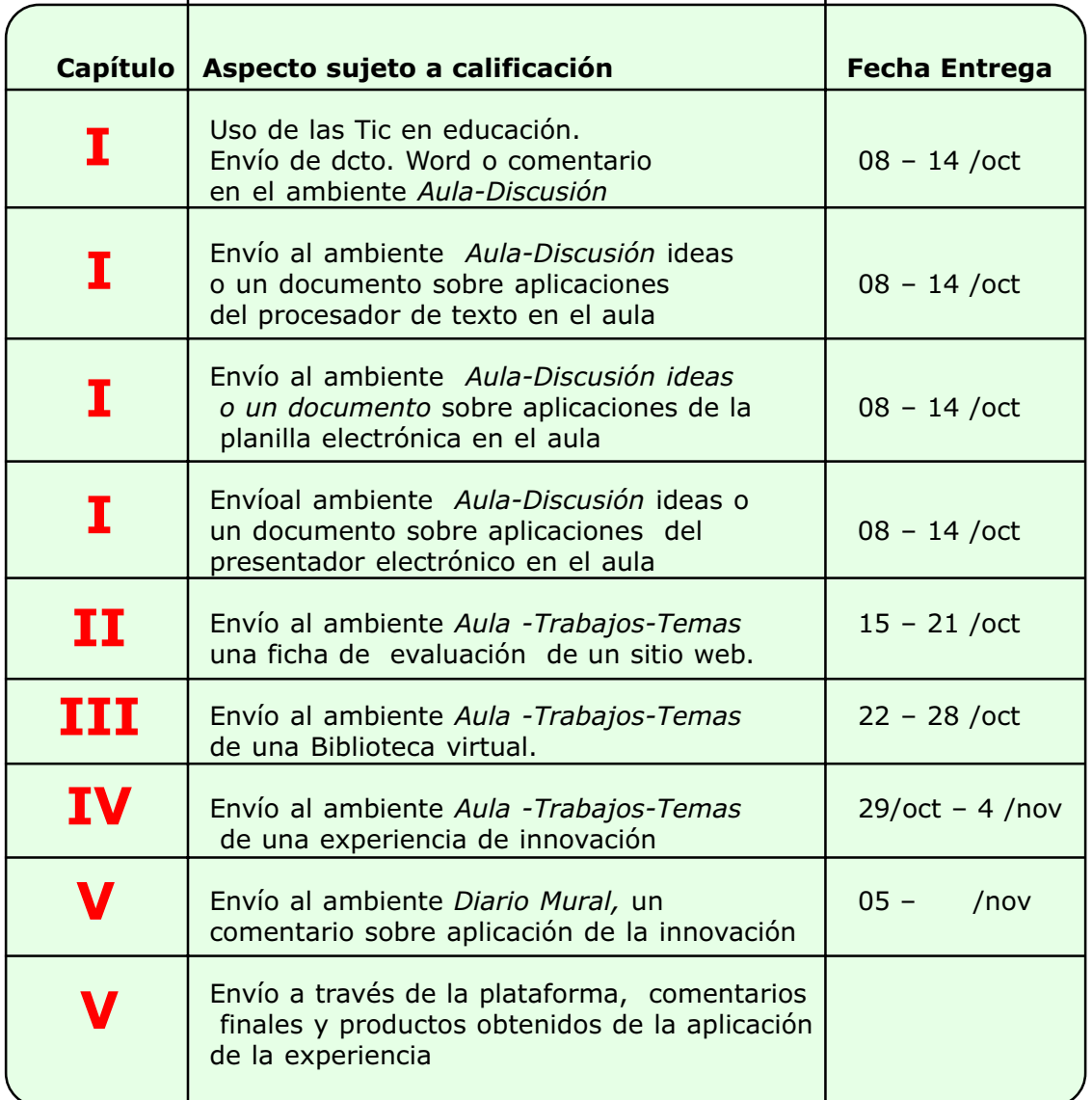

Los criterios para calificar cada trabajo y tarea están dados por las descripciones de sus exigencias, siendo el tutor quien sopesa y evalúa cada una de las entregas y participaciones.

# Capítulos de Aprendizaje

A continuación presentamos una pauta de tutoría específica para cada capítulo de aprendizaje a distancia, que considera los elementos particulares de cada cual.

# Capítulo 1. "Herramientas Ofimáticas aplicadas al aula"

#### Actividad: Uso de la TIC en educación

Los participantes deberán leer dos textos que explica los principales aspectos de los usos de la Informática en educación.

#### Actividad: El procesador de texto en el aula

El propósito es que el participante logre generar ideas de cómo aplicar el Word, el Excel y el PowerPoint en el aula. Para ello el tutor apoyará dando algunas pistas y ayudas específicas de su aplicación en los subsectores de aprendizaje.

También se proporcionan direcciones web con orientaciones en el tema.

# Capítulo 2 "Evaluación de sitios web educativos"

Actividad: envío de una Ficha de evaluación con descripción de un sitio web. El tutor evalúa y califica los aportes diferenciando el cumplimiento oportuno, lo completo de cada ficha siendo sintéticas, la calidad de las observaciones. Una vez cumplido el plazo, el tutor puede ingresar esta información en un ambiente común (ambiente Discusión) para que los participantes se beneficien de estas informaciones en forma mutua.

#### Capítulo 3 "Buscando información en el Word Wide Web"

#### Actividad: Búsqueda por direcciones

Se trata de ejercitar el proceso de acceder a un sitio web escribiendo su dirección. Se recomienda apoyarse en el documento "Descripción de sitios".

#### Actividad: Visitar algunos motores de búsqueda

En esta actividad el visitante deberá realizar búsquedas utilizando los diferentes buscadores que aparecen en el documento "Buscando información". Se recomienda que el tutor realice una clasificación de ellos.

#### Actividad: Aplicaciones educativas del www

Esta es una actividad solo de lectura, que muestra las posibilidades que proporciona el acceso a Internet y que van más allá de una fuente de documentos textuales y gráficos.

#### Actividad: Biblioteca virtual personal

Se utilizan *Fichas de evaluación* de sitios Internet con el propósito de organizar un banco de recursos para su disponibilidad en las planificaciones de clases. En Biblioteca está este formato para ser copiado como documento Word y proceder a llenar una ficha por cada sitio visitado.

# Capítulo 4 "Experiencia de innovación"

#### Actividad: Elaboración de una experiencia de innovación pedagógica.

En esta actividad, el participante deberá diseñar y completar un esquema, según pauta que se proporciona, sobre una planificación de una unidad de trabajo para ser aplicado al final del curso a los alumnos de la escuela en la que trabaja el participante.

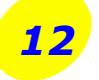

Básicamente deberá decidir una actividad en algún subsector de aprendizaje o una integración de subsectores. Puede ser aplicado por el mismo participante o bien puede ser una planificación realizada por el participante con otros colegas de la escuela.

El tutor deberá guiar a los participantes en estos este diseño, ayudarlos a definir y concretar sus ideas, apoyarlos y proporcionar orientaciones para comprender cada una de estas partes.

Los participantes deberán enviar al tutor a través del ambiente Aula-Trabajos-Tema, el archivo con la pauta correspondiente para ser evaluado y calificado. Los criterios de cumplimiento, además de la entrega oportuna, se relacionan con la originalidad, sus bondades hacia el aprendizaje de los eventuales alumnos, más que el despliegue de tecnología por sí misma.

# Capítulo5 "Aplicación de la experiencia"

#### Actividad: Aplicación de la experiencia pedagógica

En esta actividad final se trata que el participante aplique la planificación de una unidad de trabajo a los alumnos de su escuela. Deberá el participante, durante la aplicación de la experiencia, comunicarse con su tutor con el fin de comentar la aplicación (en el ambiente Aula-Discusiones-Por Tema) y producir cambios si fuesen necesarios.

Terminada la aplicación el participante deberá enviar por mail un informe final, según pauta, al tutor. Además deberá enviar algunos de los posibles productos que se obtengan de la aplicación de la innovación pedagógica.

### INFORME DE LA TUTORIA VIRTUAL

Por último, es deber del Tutor Virtual completar un informe final que consigne una síntesis del resultado de su curso y el estado de situación final de cada uno de sus alumnos y entregarlo en sus respectivas unidades ejecutoras.